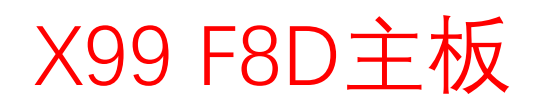

# X99 F8D主板 **Delete/Esc为进入BIOS键 F4为保存键 F7为快捷启动键**

AC启动

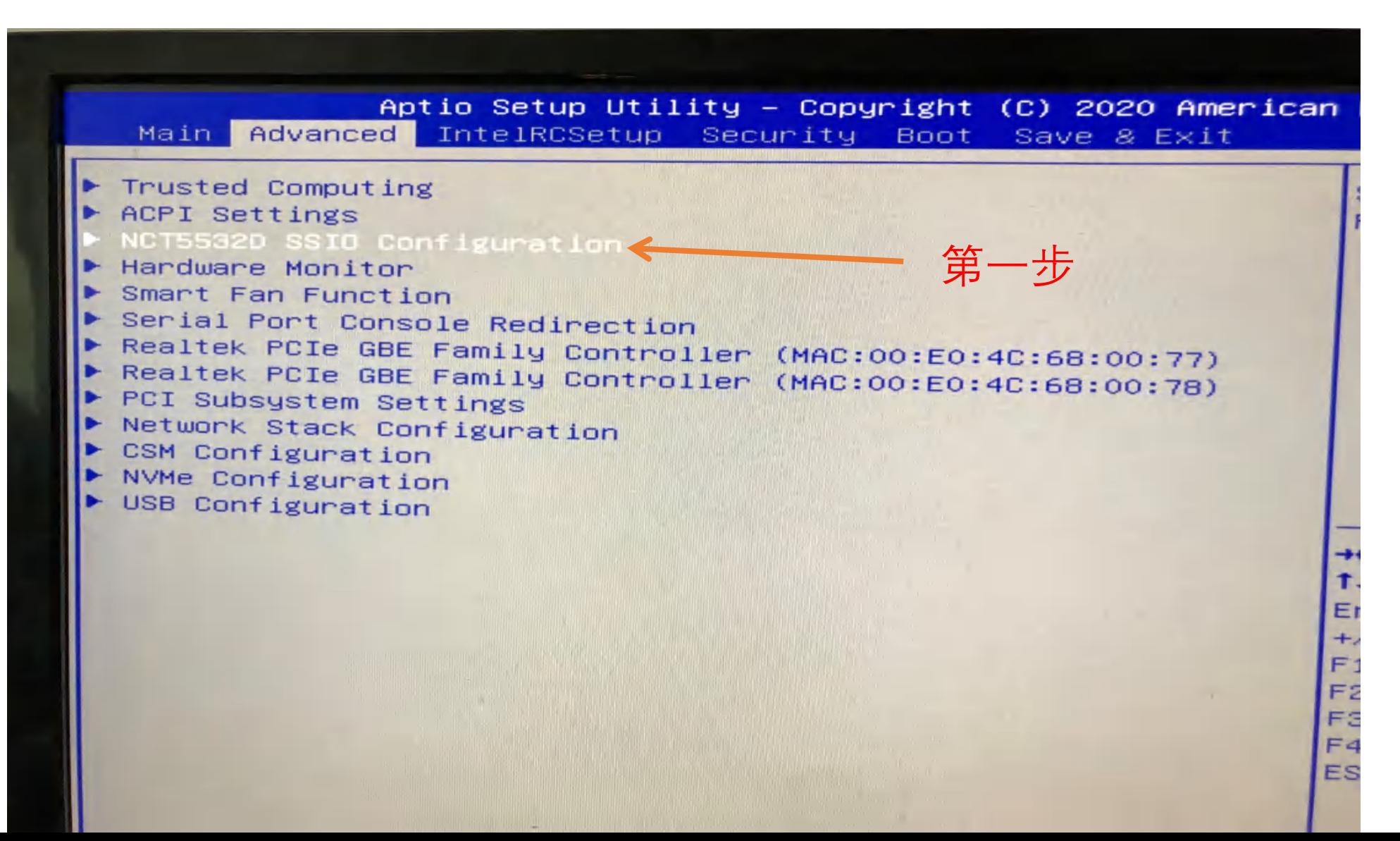

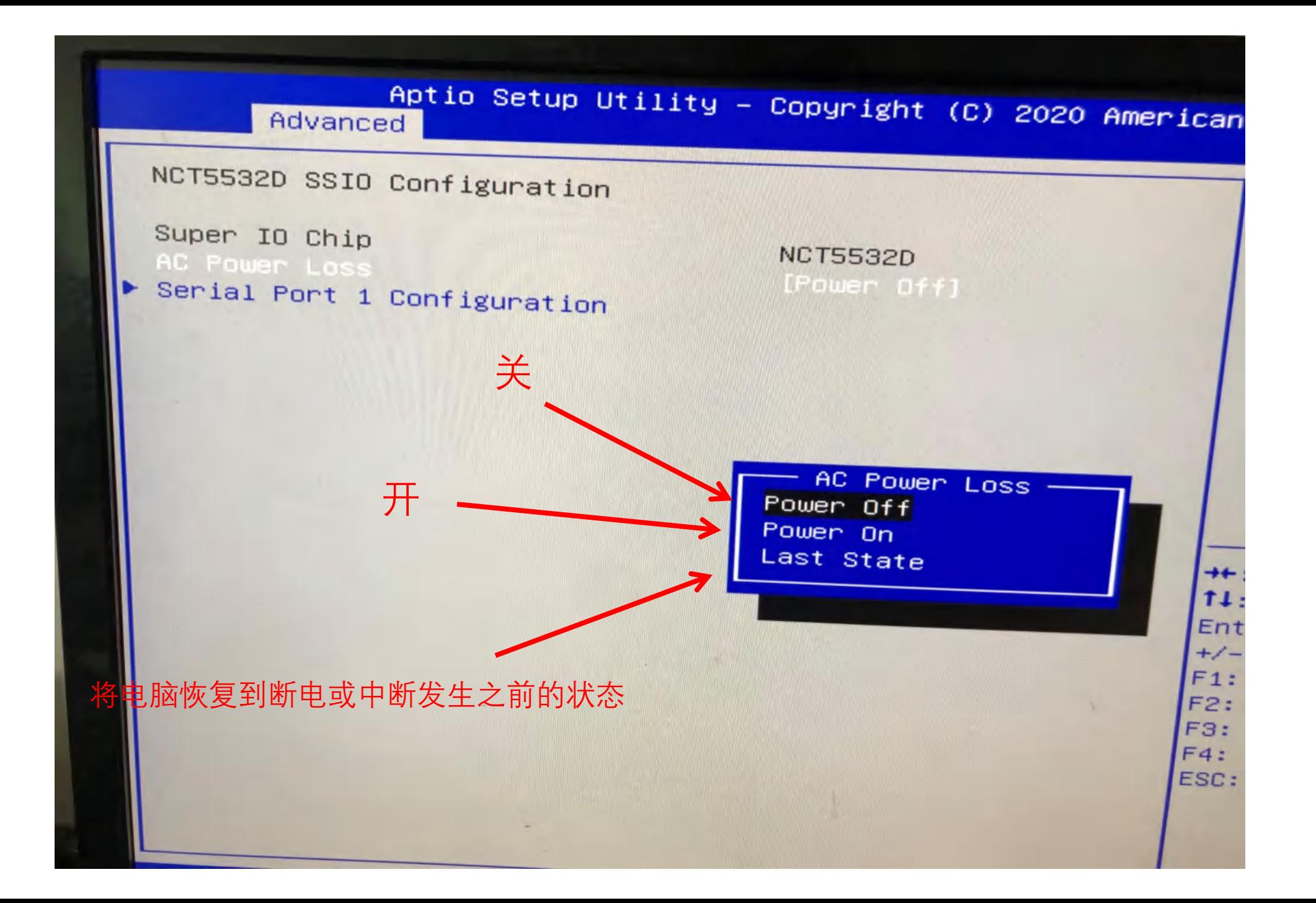

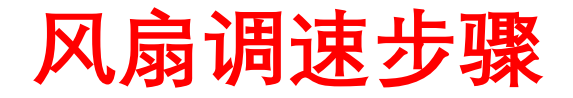

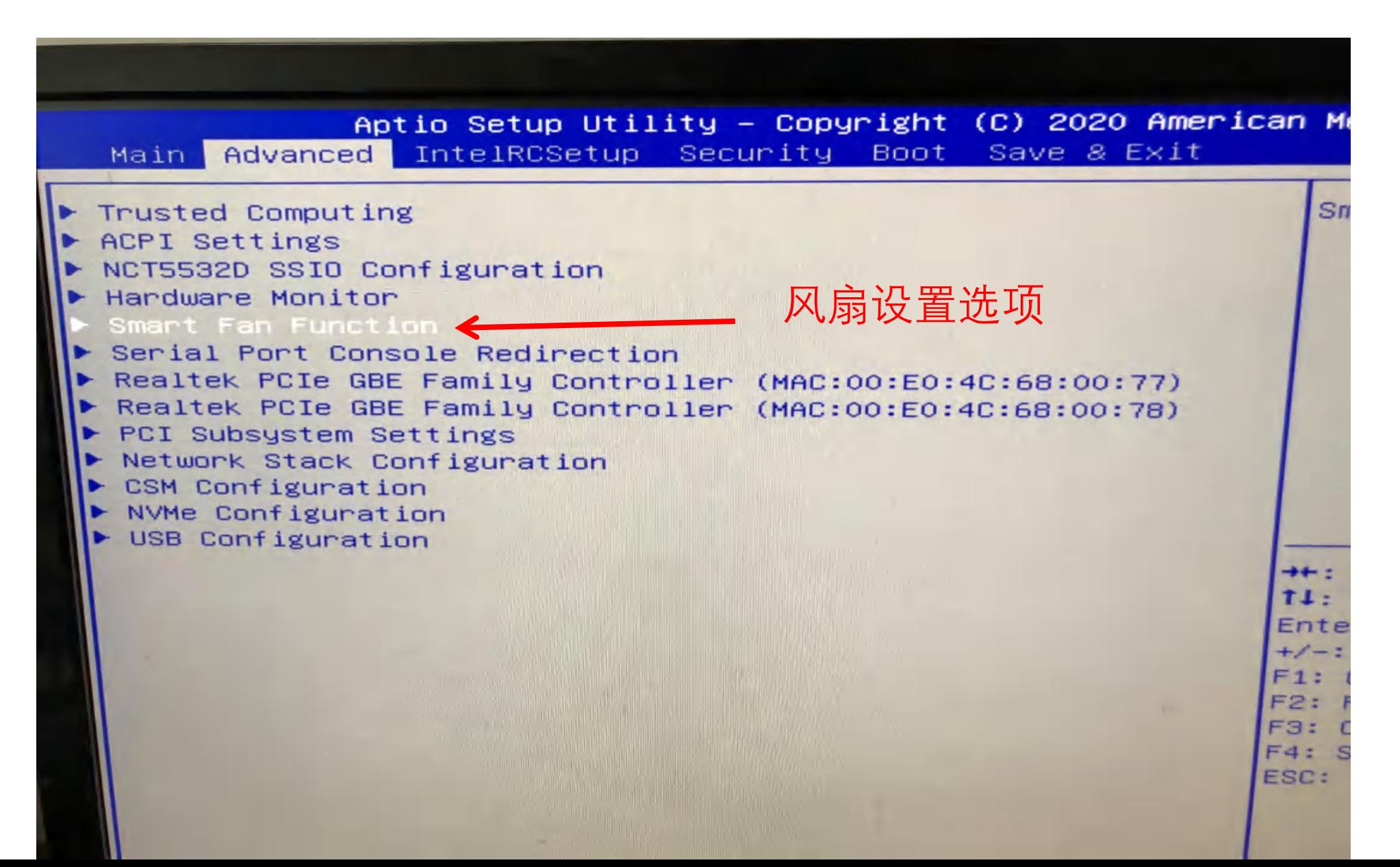

#### Aptio Setup Utility – Copyright (C) 2020 American Advanced

#### Smart Fan function setting Smart Fan 1 Mode [Automatic Mode] Smart Fan Tempterature 1 30 Smart Fan Tempterature 2  $40$ Smart Fan Tempterature 3 50 Smart Fan Tempterature 4 60 Smart Fan Critical Tempterature 风扇温控设置界面/ 60 Smart Fan PWM 1 根据不同风扇的转速/ Smart Fan PWM 2 130 170 Smart Fan PWM 3 自定设置合适的数值200 Smart Fan PWM 4 Smart Fan 2 Mode 255 Smart Fan Tempterature 1 [Automatic Mode] Smart Fan Tempterature 2 30 Smart Fan Tempterature 3  $40$  $+ +$ . Smart Fan Tempterature 4 50 Smart Fan Critical Tempterature  $11:$ 60 Smart Fan PWM 1 Ente 60 Smart Fan PWM 2  $+/-$ 130 Smart Fan PWM 3  $F1:$ 170 Smart Fan PWM 4  $F2:$ 200 255

 $F3:$  $F4:$ ESC:

## 主板网络唤醒设置

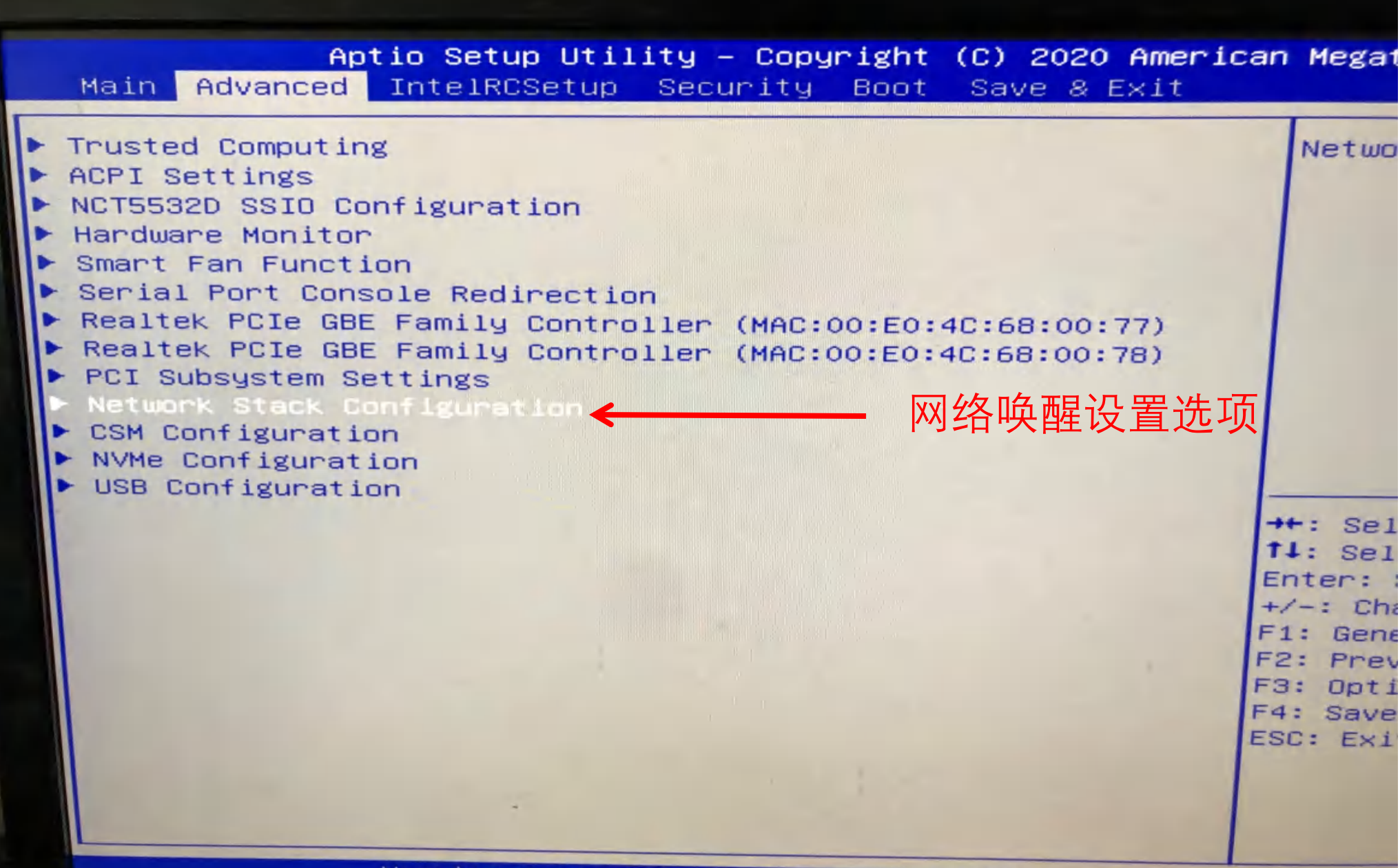

Version 2.17.1249. Copyright (C) 2020 American Megatrends

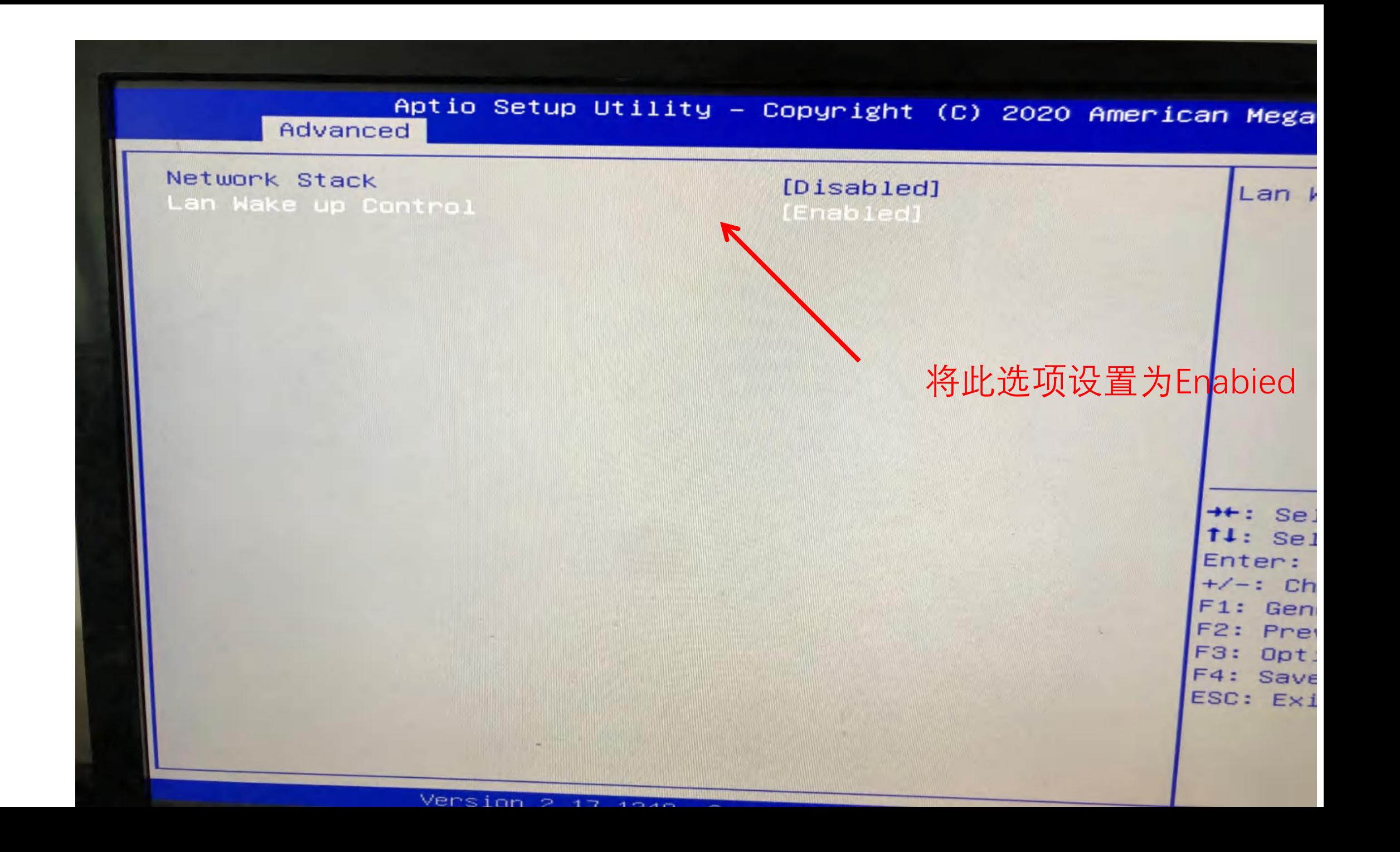

## **主板网卡启动**

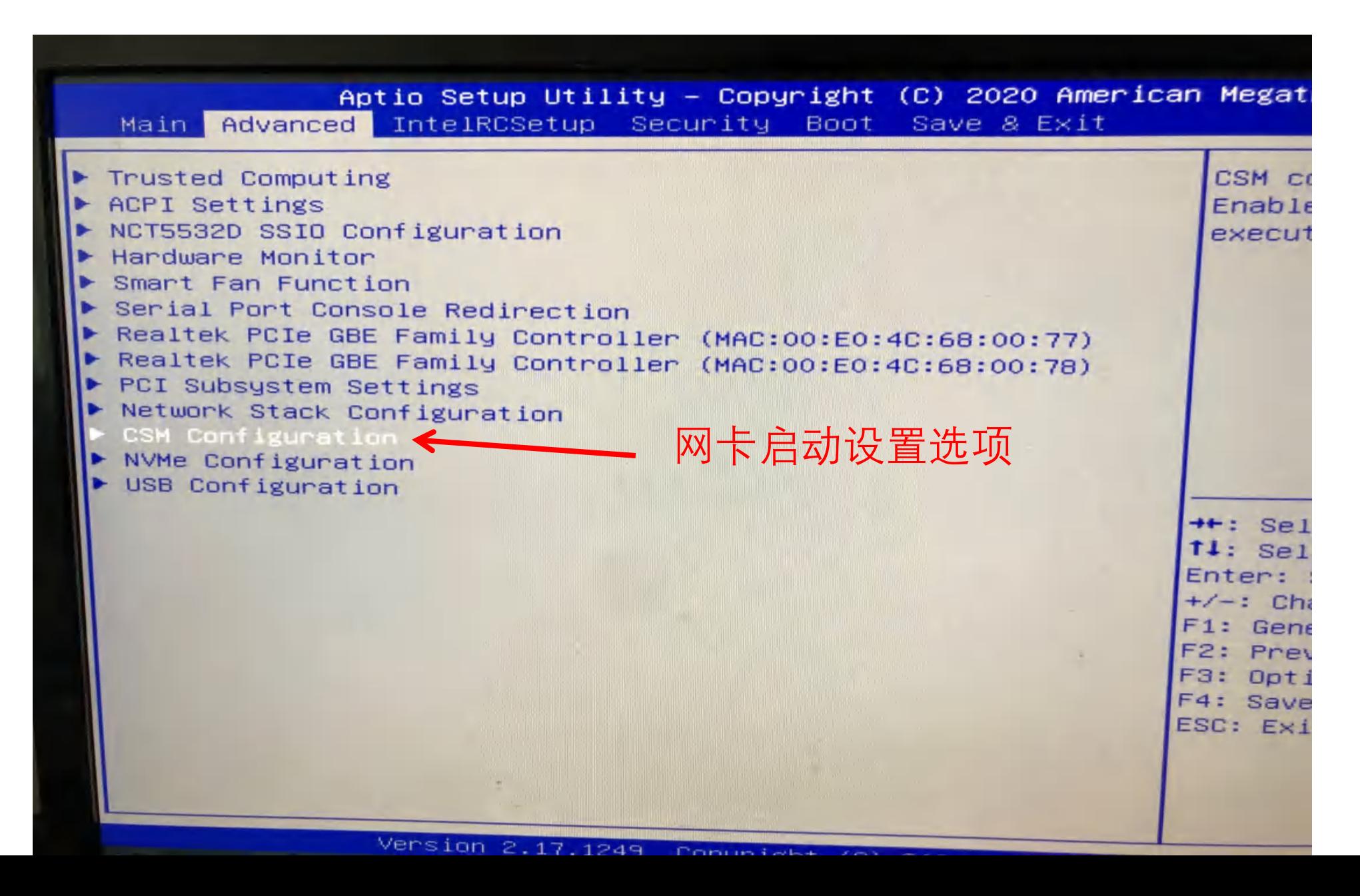

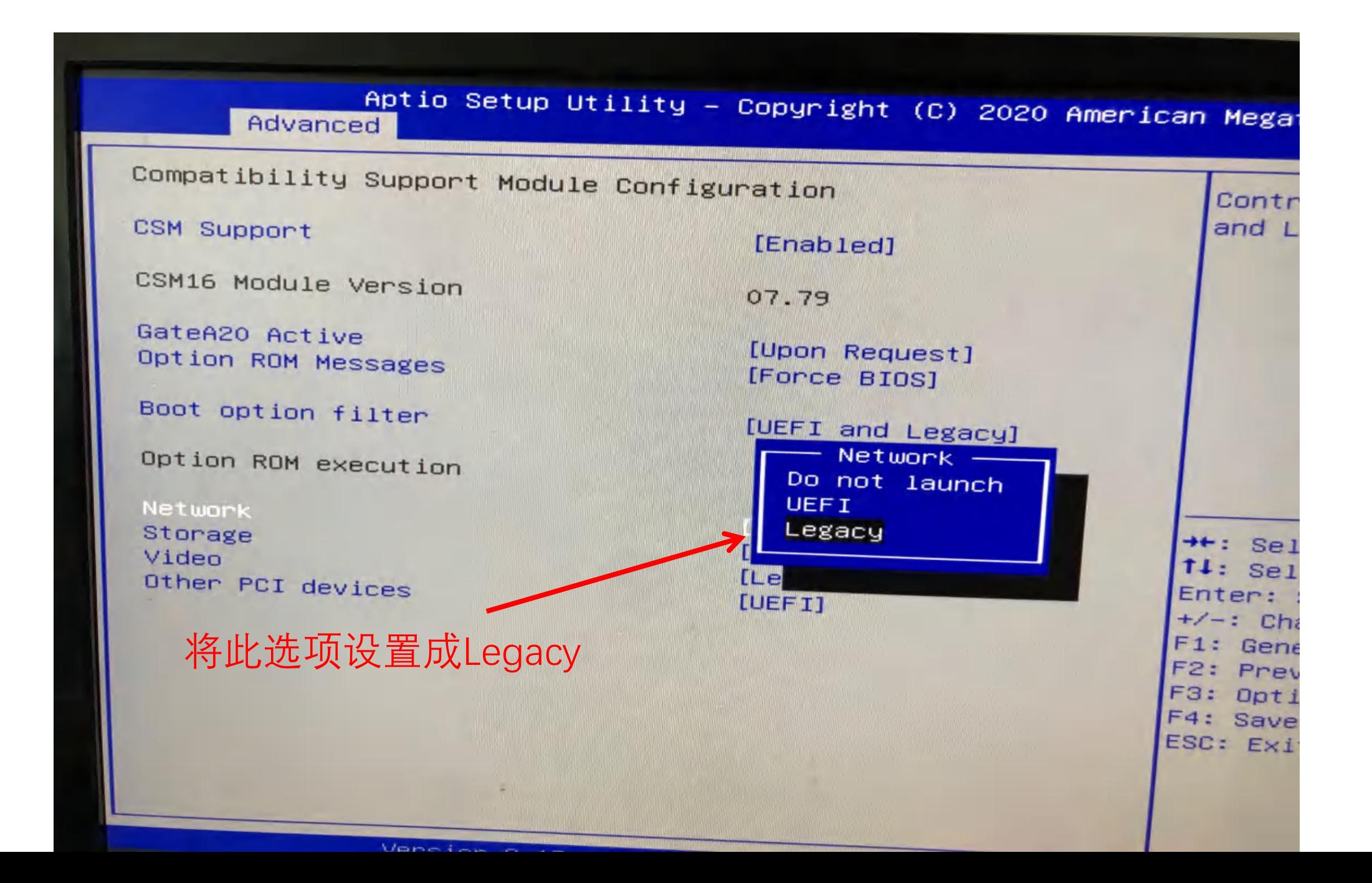

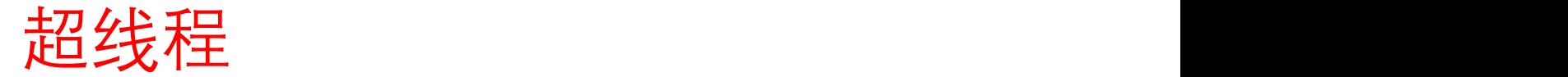

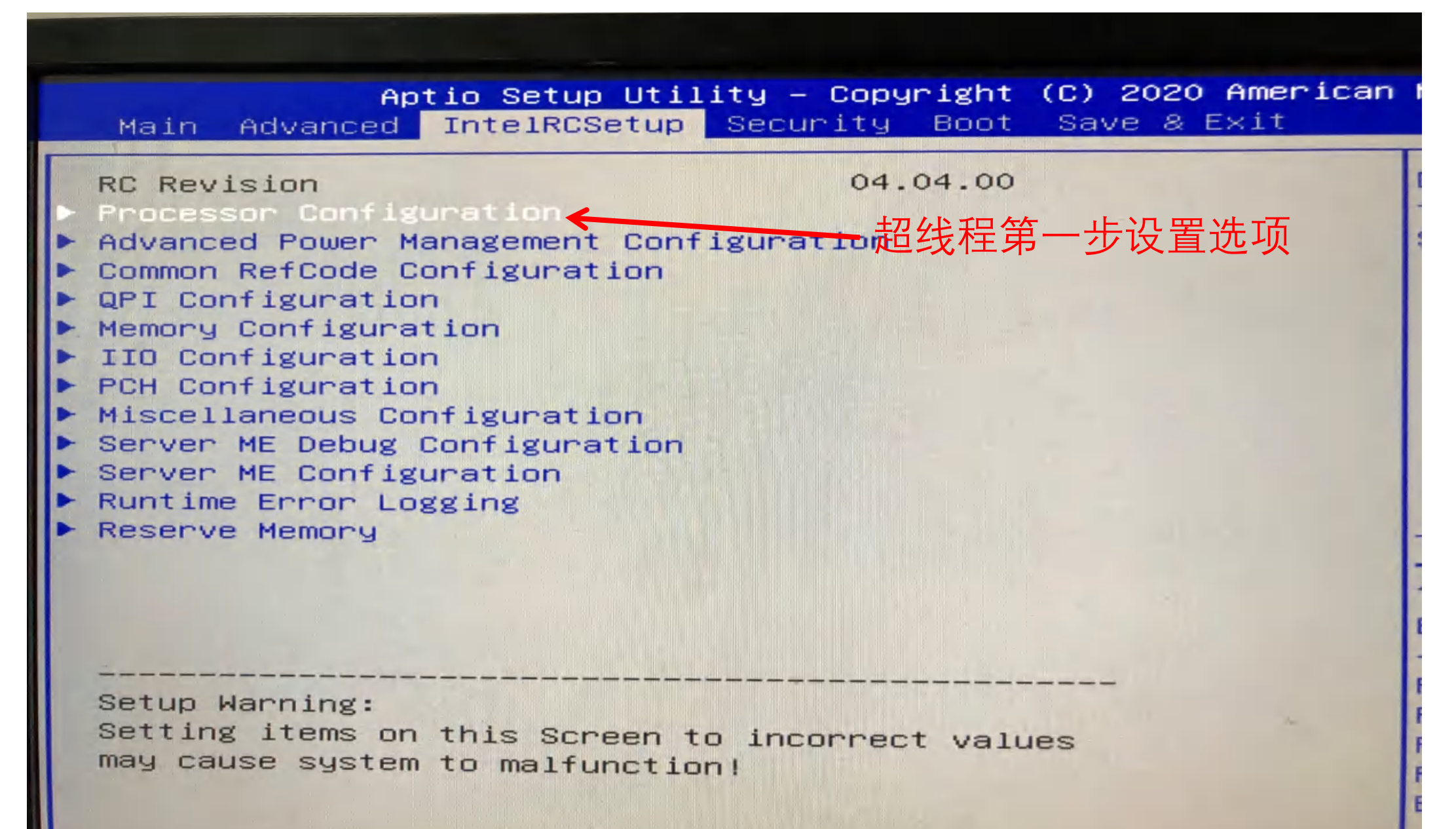

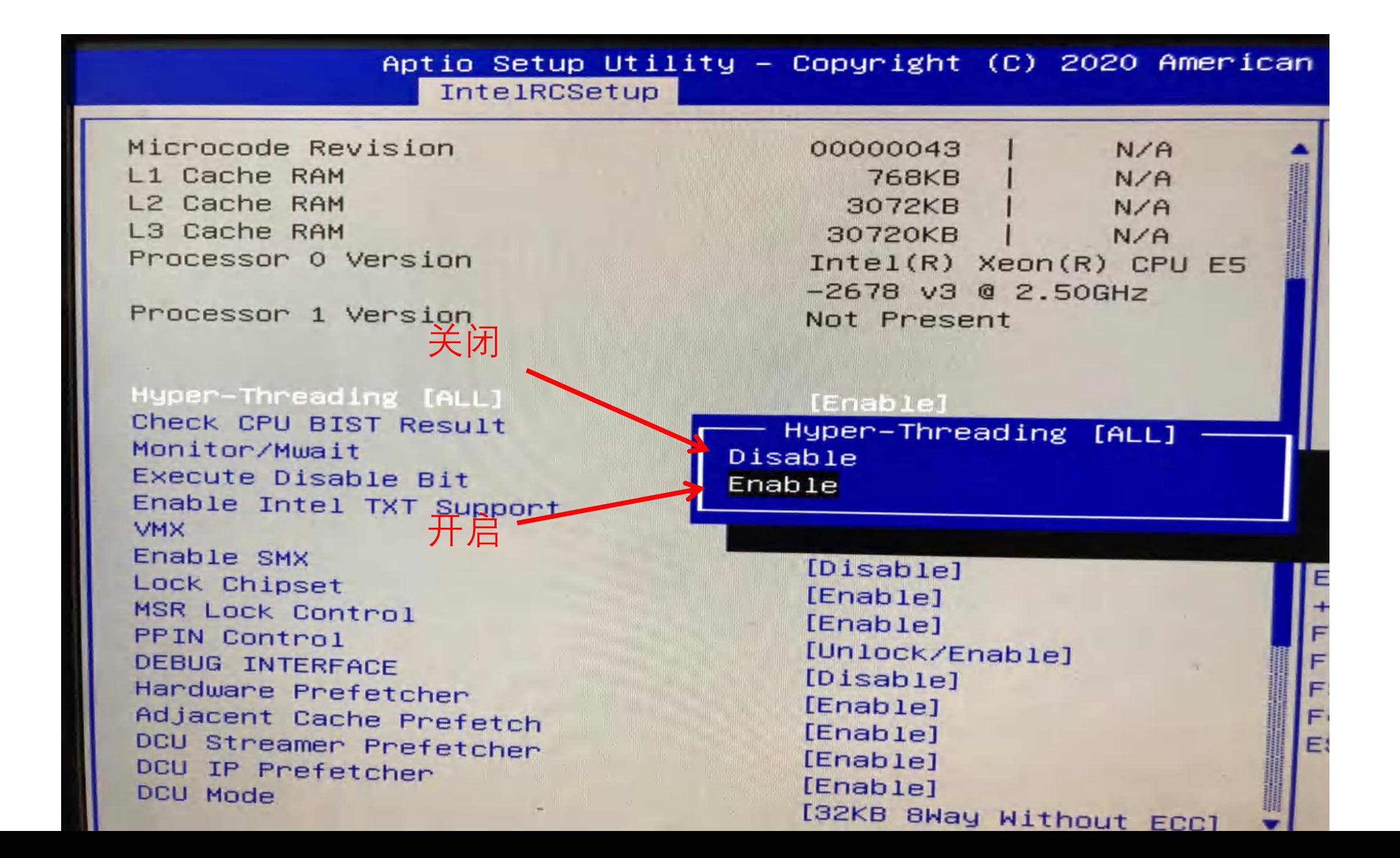

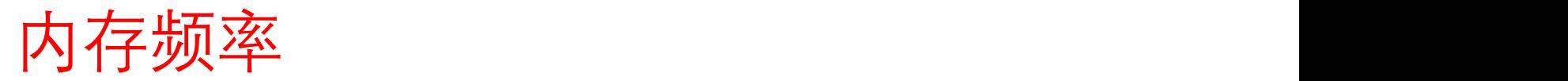

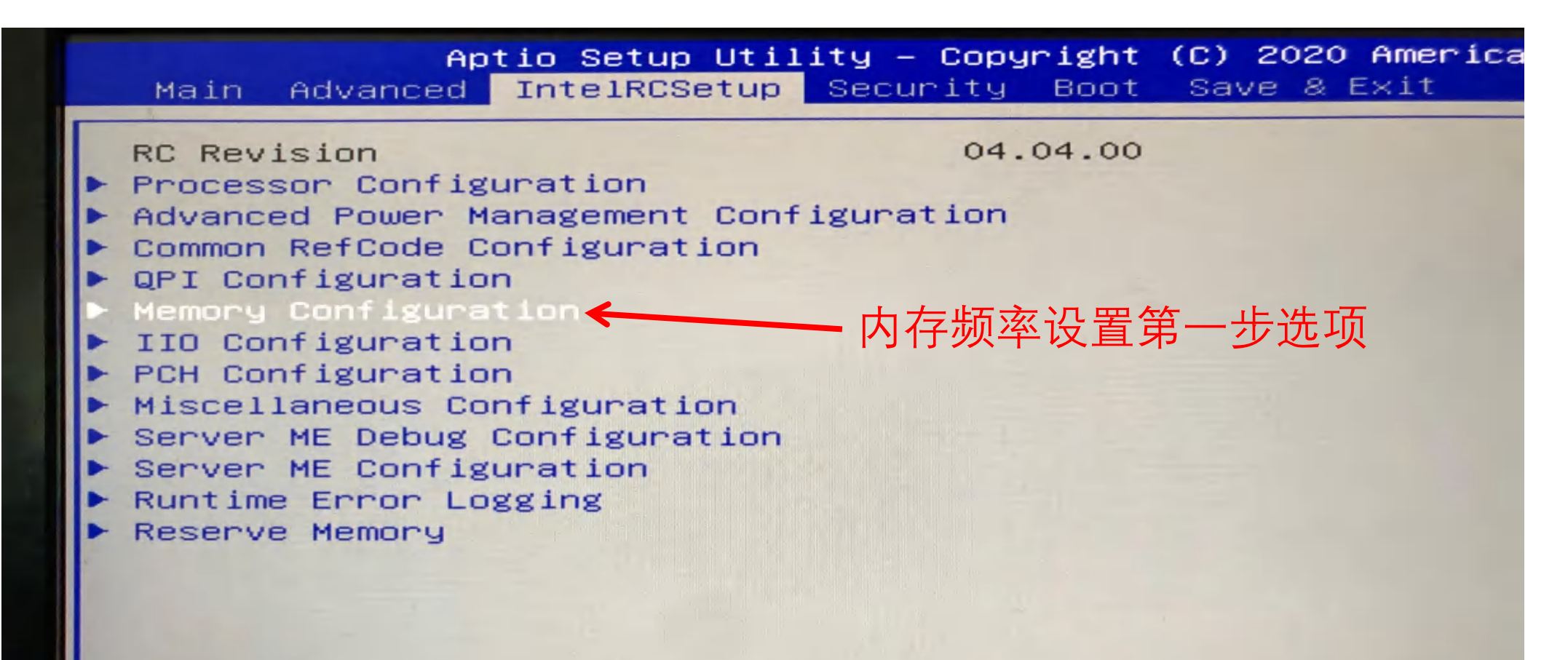

Setup Warning: Setting items on this Screen to incorrect values may cause system to malfunction!

Aptio Setup Utility – Copyright (C) 2020 American<br>| IntelRCSetup |

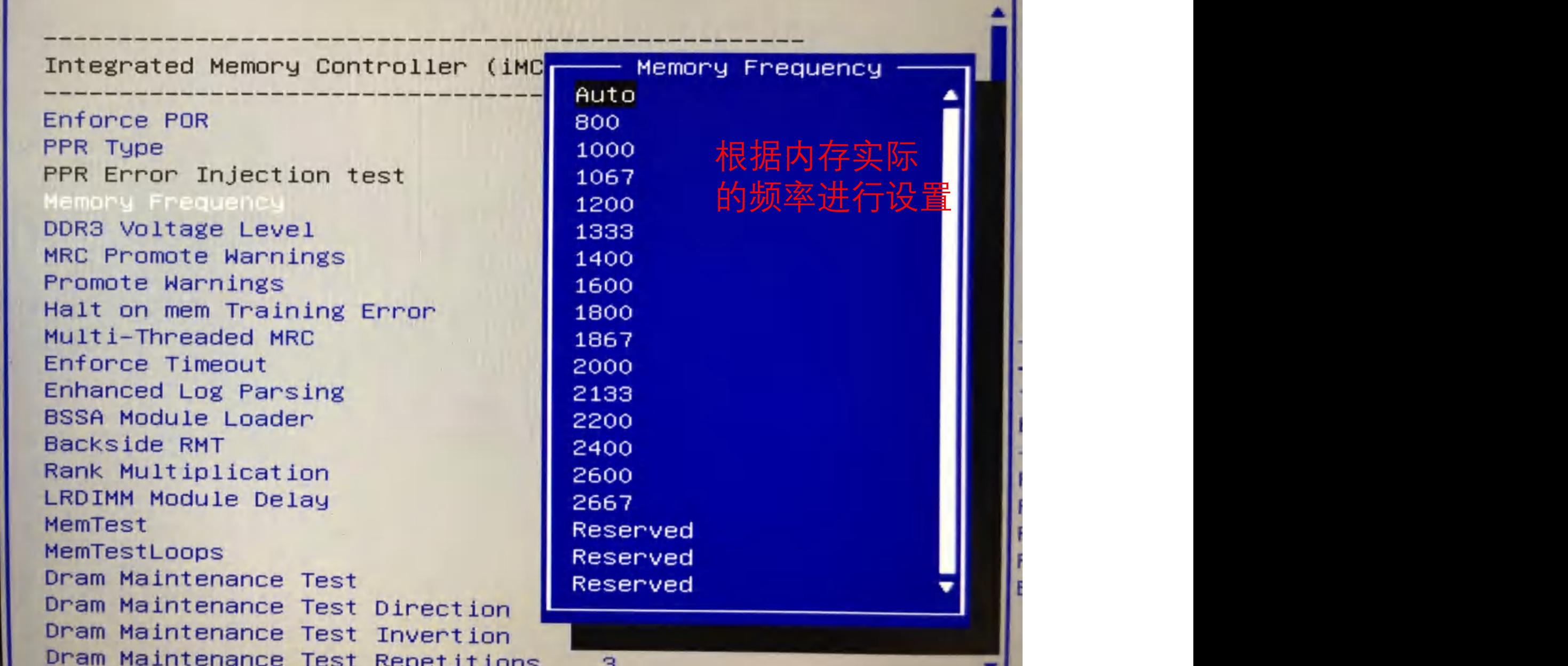

ш

PCIE拆分

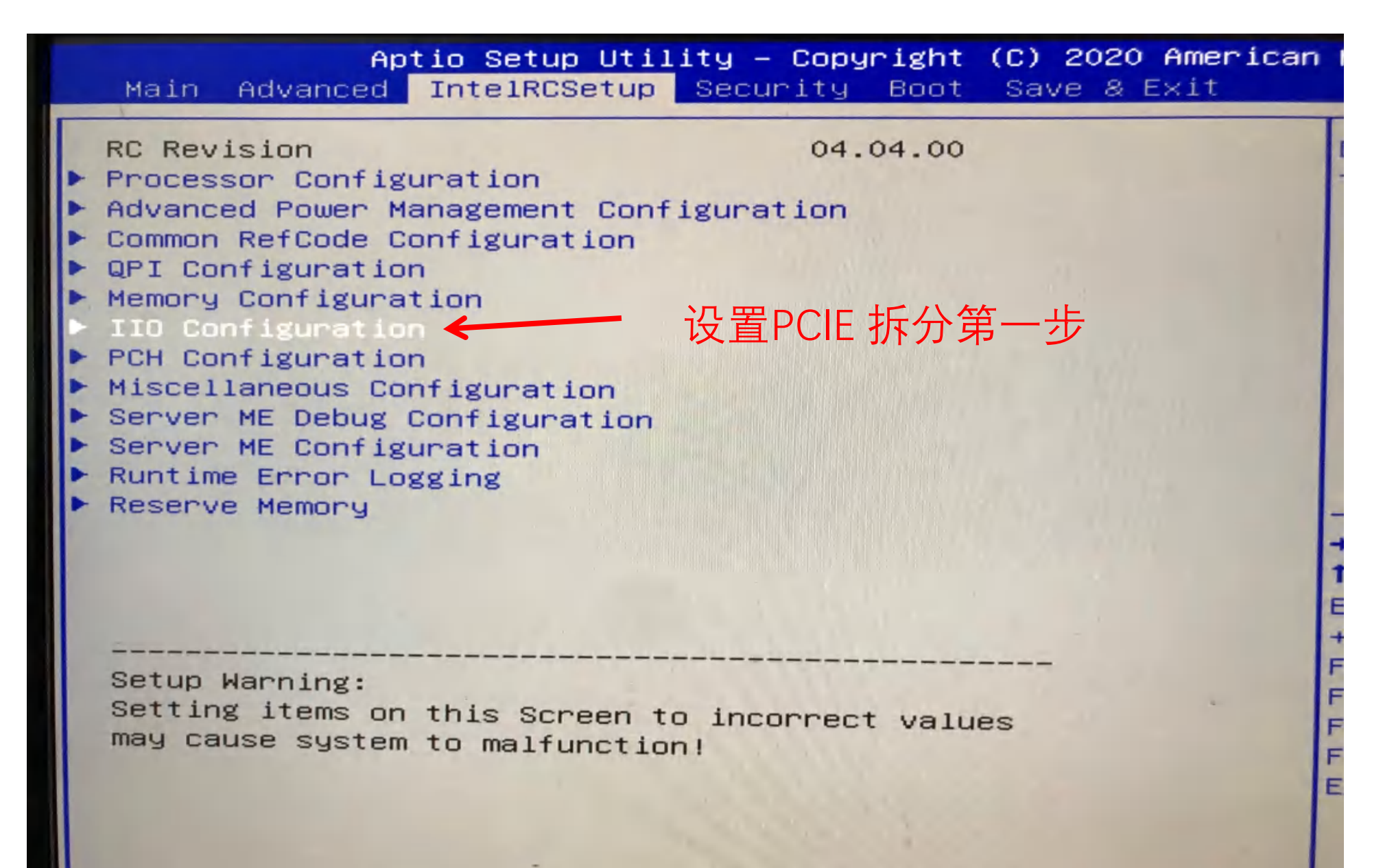

PCIe Train by BIOS PCIe Hot Plug PCIe ACPI Hot Plug EV DFX Features IIOO Configuration Cpu1 控制2,3显卡槽 Disable] II01 Configuration Cpu2 控制1显卡槽 IOAT Configuration IIO General Configuration Intel VT for Directed I/O (VT-d)

PCI Express Global Options

TX EQ WA DMI Vc1 Control DMI Vcp Control DMI Vcm Control VCO No-Snoop Configuration Gen3 Phase3 Loop Count Skip Halt On DMI Degradation Power down unused ports SLD WA Revision Rx Clock WA PCI-E ASPM (Global)

[Enable] [Disable] [Disable] [Disable] [Disable]  $[16]$ [Disable] [yes] [Auto] [Disable]  $[L1 0n1y]$ 

[yes]

[Disable]

[Disable]

IOU2 (IIO PCIe Port 1) IOUO (IIO PCIe Port 2) IOU1 (IIO PCIe Port 3) No PCIe port active ECO Socket 0 PcieDOOFO - Port O/DMI Socket 0 PcieD01F0 - Port 1A Socket 0 PcieD01F1 - Port 1B Socket 0 PcieD02F0 - Port 2A Socket 0 PcieD03F0 - Port 3A IOUO Non-Posted Prefetch IOU1 Non-Posted Prefetch IOU2 Non-Posted Prefetch

 $[x4x4]$  $[x16]$  $[X16]$ [PCU Squelch exit is

[Disable] [Disable] [Disable]

#### **VT-D设置**

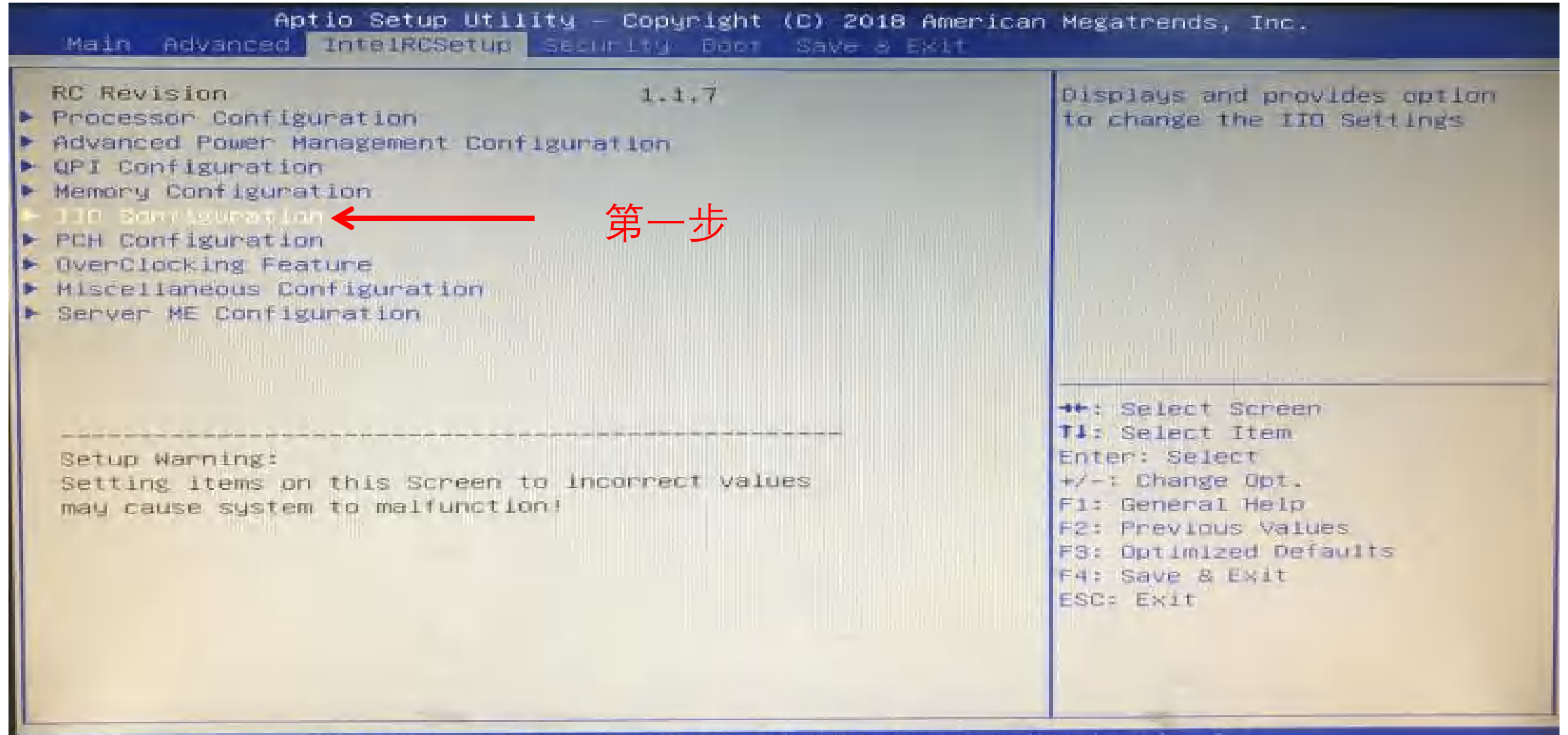

Version 2.17.1249. Copyright (C) 2018 American Megatrends, Inc.

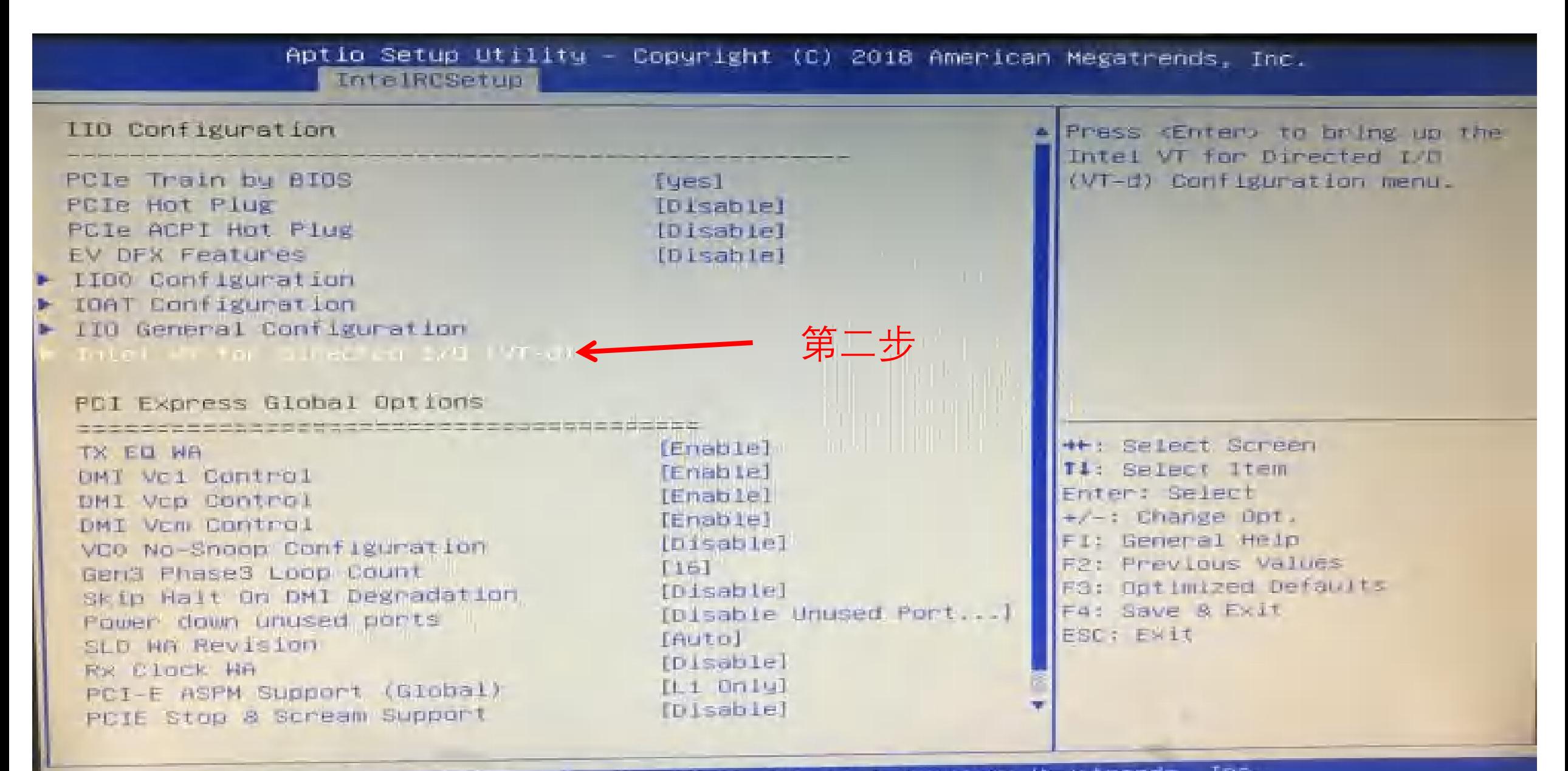

Version 2.17.1249, Copyright (C) 2018 American Megatrends, Inc.

### 硬盘热插拔

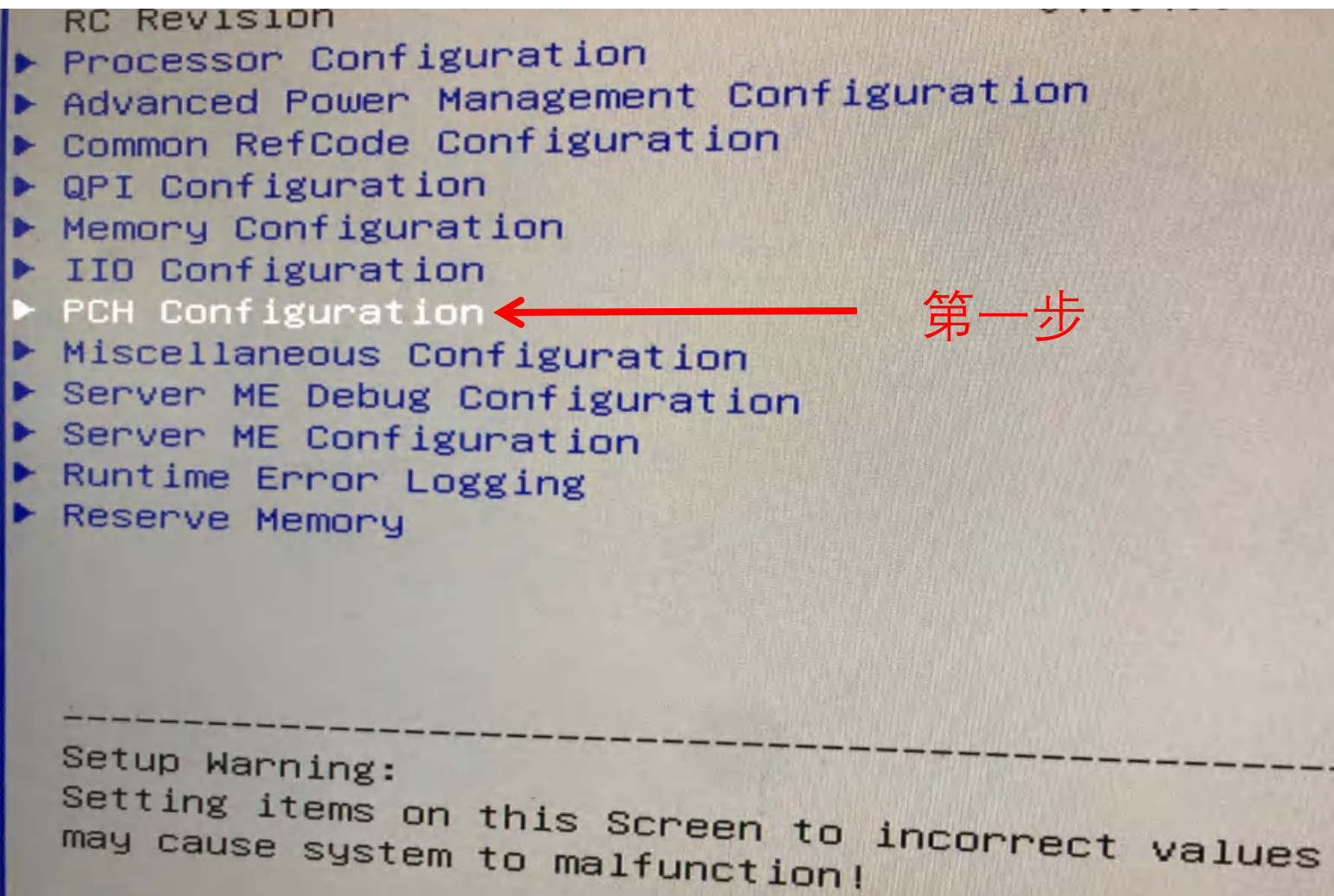

PCH Configuration [Enabled] Onboard Lan1 [Enabled] Onboard Lan2 [Auto] Onboard Azalia PCH Devices PCI Express Configuration PCH SSATA Configuration 第二步PCH SATA Configuration ←  $\triangleright$  USB Configuration Security Configuration Azalia Configuration Platform Thermal Configuration

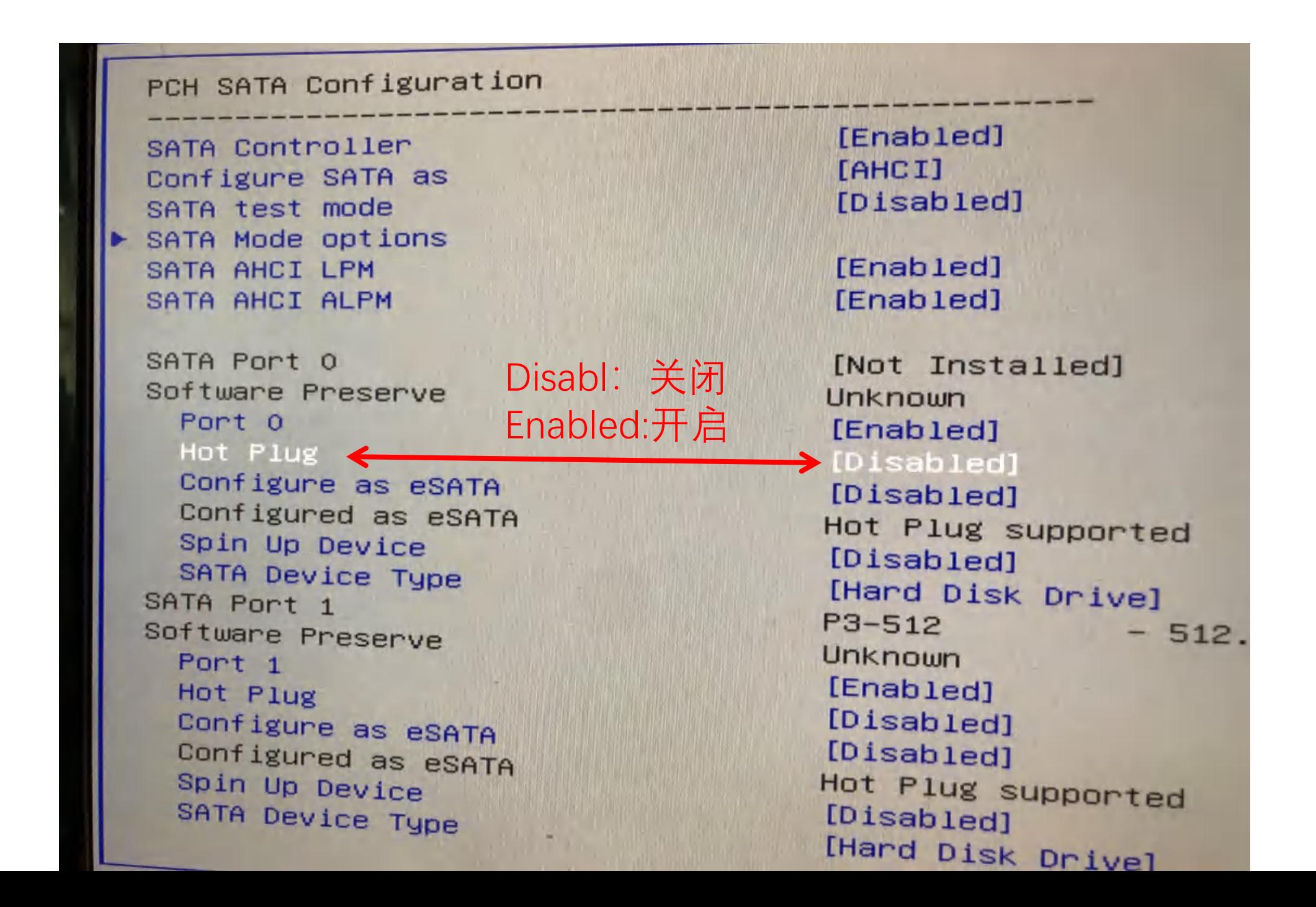

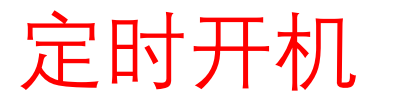

04.04.00

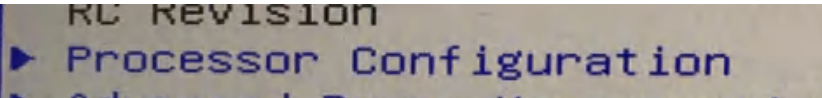

- Advanced Power Management Configuration
- Common RefCode Configuration
- QPI Configuration
- Memory Configuration
- IIO Configuration
- PCH Configuration
- Miscellaneous Configuration
- Server ME Debug Configuration
- Server ME Configuration
- Runtime Error Logging
- Reserve Memory

Setup Warning: Setting items on this Screen to incorrect values may cause system to malfunction!

Version o

#### Miscellaneous Configuration

Fan PWM Offset

PCIe Max Read Request Size PCIe Latency Tolerance Reporting [Enable] PCI Minimum Secondary Bus Number PCIe Extended Tag Enable PCIe AtomicOp Request Support Breakpoint Type **BIOS Guard** Serial Debug Message Level Trace Messages Training Messages RC Promote Warnings RC Promote MRC Warnings Active Video TargetVGA RTC Wake system from S5 Wake up hour Wake up minute Wake up second WatchDog OS Timer BIOS Timer

 $\Omega$  $[4096B]$ d. [Enable] [Disable] [None] [Disabled] [Maximum] [Disabled] [Disabled] [Enabled] [Enabled] [Offboard Device] Vga From CPU 0 开启  $0 \leftarrow$ 时  $\circ$ 分  $rac{1}{\sqrt{1-\frac{1}{2}}}$ 秒[Disable] [Disable] [Disable]